# LonWorks

LonWorks Neuron

 $\mathbf 1$ 

 $\rm{LonWarks}$ 

!!!!!!!!!!!!!!!!!!!!!!!!!!!!!!!!!!!!!!!!!!!!!!!!!!!!!!!!!!!!!!!!!!!!!!!!!!!!!!!!

TP39 A 1000-3932 2002 01 -0046-03

 $4 \sim 20$  mA

LonWorks

 $1$ 

 $\sim$  2

无 **A/D** 电 ŧ, 转换 Neuron 到LonWorks网 樆 LonWorks Local Operating Network 芯片 습 Α⁄D ÷ 뾽 转换 Echelon 1993 LonWorks  $1$ Neuron Neuron Lon--LonBuilder Node-Works Builder  $V0$ LonWorks LonWorks  $I/O$   $LonWorks$  $\overline{\mathbf{3}}$ LonTalk 3.1 Neuron +,-(%& 芯 片 是 可 带 外 存 储 器 的 GH"!0"I# CPU CPU CPU CPU  $\mathrm{CPU}$  $I/O$  16 8  $\sim$  2  $4 \sim 20$  mA

#### $2001 - 08 - 18$

Works

 $L<sub>on</sub>$ 

411101

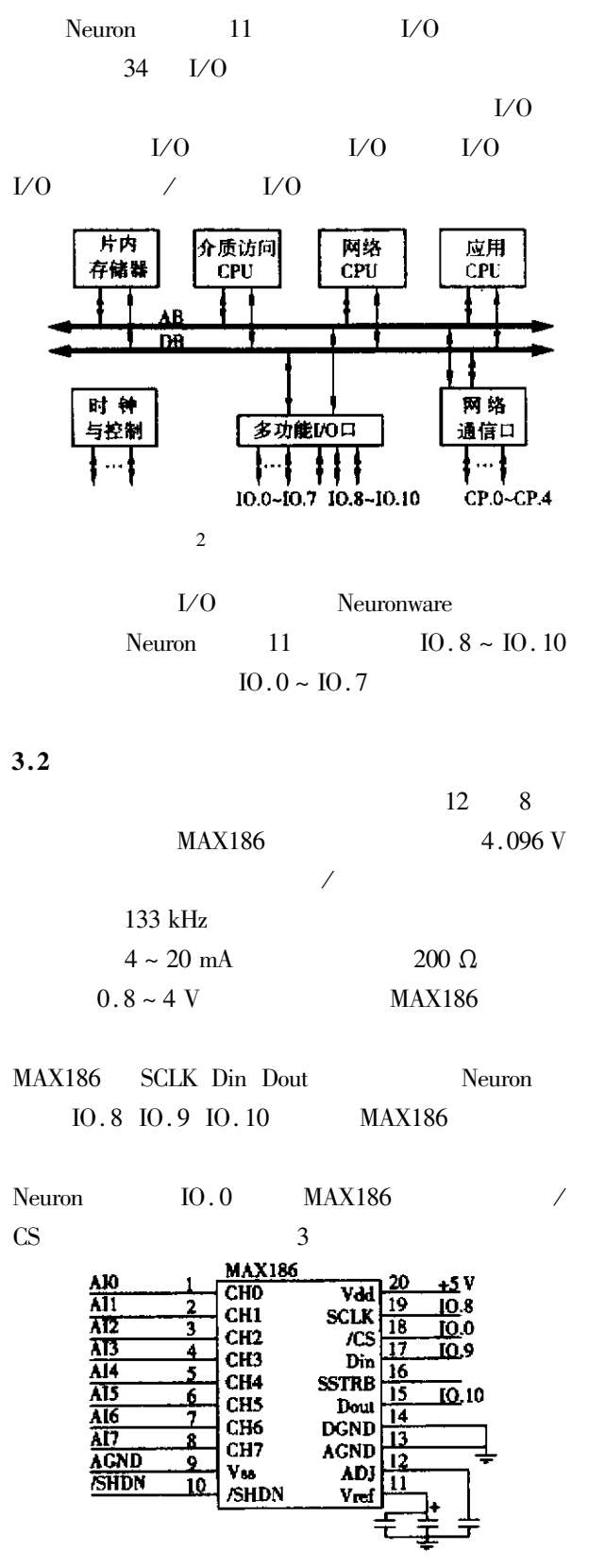

 $3 \thinspace$ 

12 MAX538

 $2^{\#}$  MAX538  $\sqrt{CS}$ 

 $10.9 + 1$ 

 $10.8 - 2$ 

 $\overline{10.1}$ 

10.9

 $\overline{10.8}$ 7

10.2

 $\overline{a}$ 

DIN

/CS

Dout

 $\overline{DM}$ 

**ICS** 

Dout

**SCLK** 

**SCLK** 

**MAX538** SCLK Din Neuron  $IO.8$   $IO.9$  Dout MAX538

Neuron  $10.1 \, 10.2$   $1^{\frac{1}{4}}$ 

 $\overline{V_{\rm dd}}$ 

**Vout** 

**REFin** 

AGND

Vout

**fIEF**in AGND

Vdd

+5 V

7

6

1#MAX538

2#MAX538

 $4$ 

 $\boldsymbol{4}$  $4.1$ Neuron MAX186 IO-8 neuronware master select IO-0 MAX186  $\frac{1}{10}$  I/O neuronware IO-8  $\text{IO-9}$   $\text{IO-10}$ MAX186 IO-0 输出!IO-0 output bit MAX186-CS =  $1 \frac{1}{10}$  IO-0  $MAX186$  // When timer – expires  $\text{clock} - 1$  //  $\cosh 1$  //  $\text{Io-out MAX186} - \text{CS } 0 \quad \text{/} \qquad \text{MAX186} \text{/}$  $\text{Io-out}$  MAX186 10001111 // MAX186 制字;通道 3:单极性,单端输入,外部时钟模式! $Input = io - in MAX186$  &input 16 // 换结果! $Input = input >> 4$  $\text{Io-out}$  MAX186 - CS 1  $\text{/}$  MAX186 - CS 效,结束信号采集!

 $4.2$ 

 $Neuron$   $1^{\#}$  MAX538 IO-8 neuronware master select IO-1 MAX538 IO-1 output bit  $MAX538-CS = 1$ **Io-out MAX538. CS 0** 

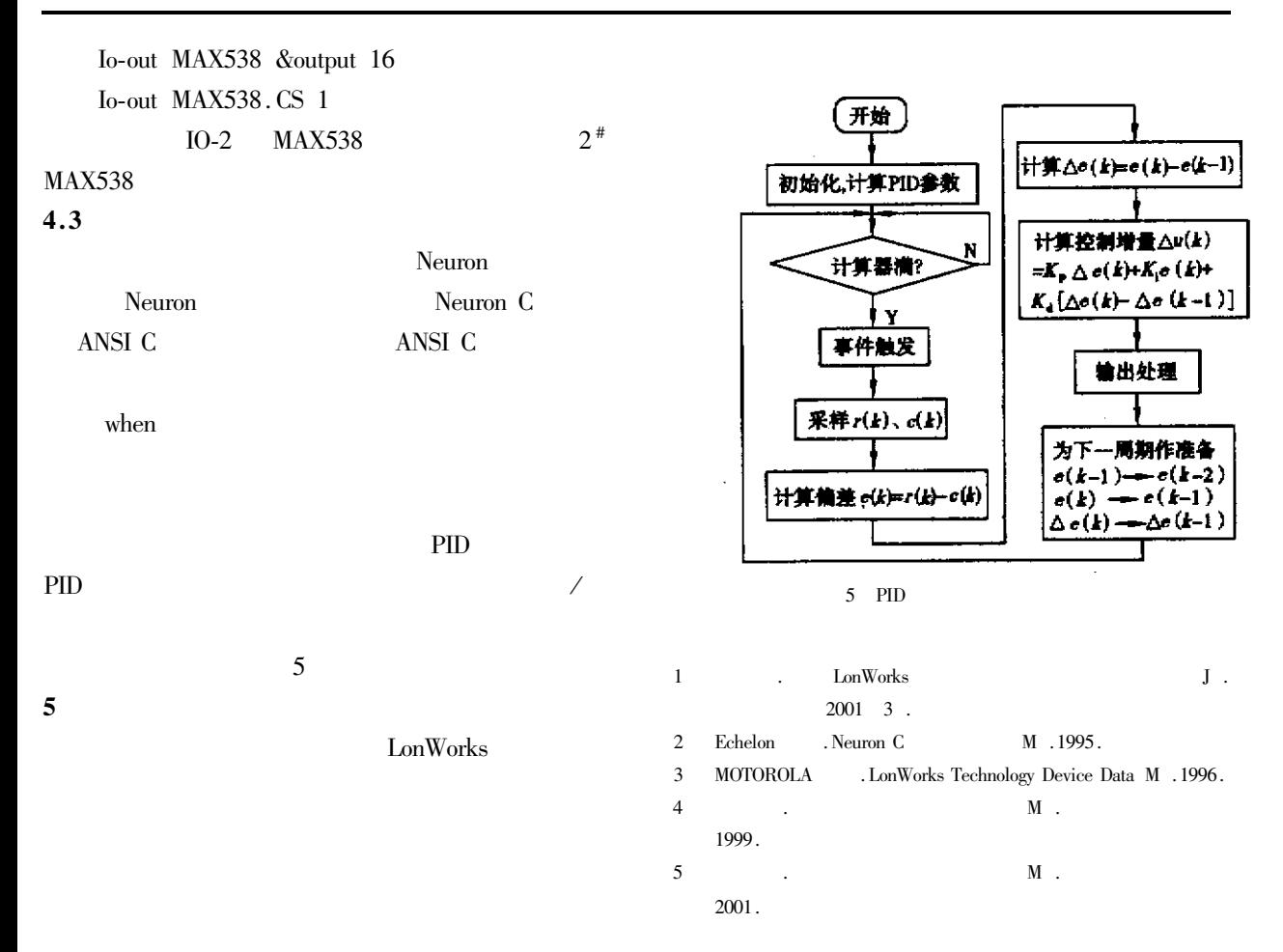

#### Design of Smart Nodes Based on LonWorks Fieldbus

WU Ping-hui TANG Yong-qi ZHAO Kui-yin

### Hunan Institute of Engineering Xiangtan 411101 China

Abstract This paper introduces a hardware and software designing method of smart nodes that connect analog devices to LonWorks fieldbus. This method's advantages is low cost high integration and easy to compose networks. it is validated to be feasible by experiment.

Key words fields lonWorks neuron chip smart node

!!!!!!!!!!!!!!!!!!!!!!!!!!!!!!!!!!!!!!!!!!!!!!!!!!!!!!!!!!!42  $\mu$  $\overline{R}$  $1$  and  $1$  0.1992.  $2$   $\ldots$  $I \t1999 \t6 \t48-49.$ \*] 查光明,熊贤祚0 扩频通讯[& 0 西安:西安电子科技大学, 1990.

## Application of Communication Technology in Low Voltage Power Line Carrier Record System XING Ming-hai HU Jing-yu DENG Hai-feng

School of Chemical Engineering and Materials science Beijing Institute of Technology Beijing 100081 China Abstract This article analyses the communication technology and system structure in the remote power-line carrier automatic record system and proposed network system' s solution of low voltage power carrier record system by the frequency expanding communication technolygy.

Key words low voltage power line frequency expanding communication network